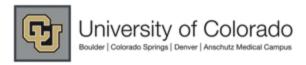

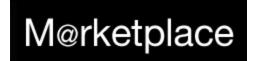

If you're using Internet Explorer as your internet browser, you must answer "NO" to the security warning when first

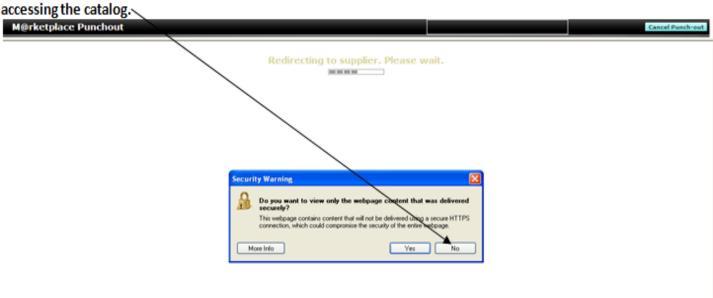

Search within the Clontech Punch-out by entering keywords into the search field at the top of the page. e.g. enzyme:

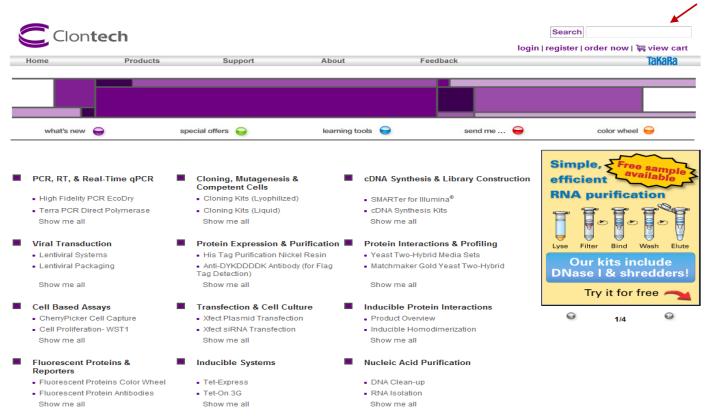

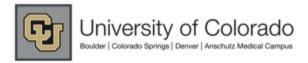

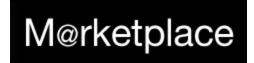

You can also search pre-defined product categories by placing your cursor over the "Products" tab at the top of the page or by selecting from one of the category listings below it.

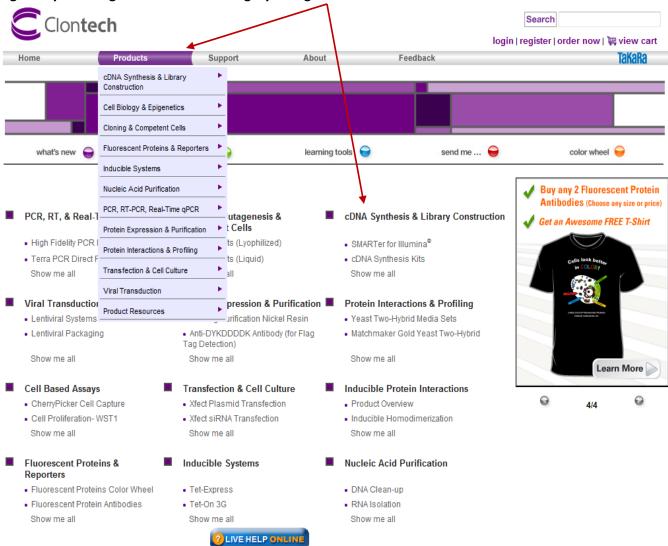

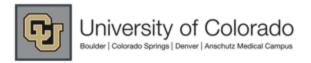

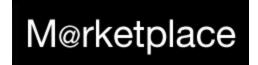

Once you've located the item listing you're looking for, you'll need to select the exact product type and size before adding it to your cart. Determine exact item you need, enter the quantity needed, click on the selection box, and click add to cart.

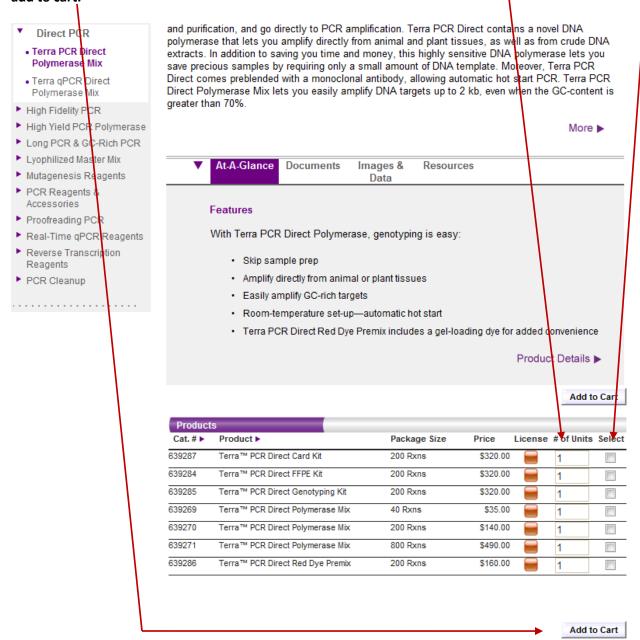

You can add multiple prouct/ sizes all at the same time. To do so, follow the instructions above and "check" all of the selections boxes for the parts you wish to add, before you select the add to cart button.

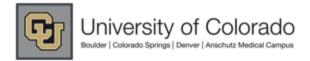

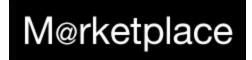

**Enlarged Example:** 

|          |                                  |              |          |         | Add to Cart |         |
|----------|----------------------------------|--------------|----------|---------|-------------|---------|
| Products |                                  |              |          |         |             |         |
| Cat. # ▶ | Product ▶                        | Package Size | Price    | License | # of Units  | Select  |
| 639287   | Terra™ PCR Direct Card Kit       | 200 Rxns     | \$320.00 |         | 1           |         |
| 639284   | Terra™ PCR Direct FFPE Kit       | 200 Rxns     | \$320.00 |         | 1           |         |
| 639285   | Terra™ PCR Direct Genotyping Kit | 200 Rxns     | \$320.00 |         | 7           | <b></b> |
| 639269   | Terra™ PCR Direct Polymerase Mix | 40 Rxns      | \$35.00  |         | 1           |         |
| 639270   | Terra™ PCR Direct Polymerase Mix | 200 Rxns     | \$140.00 |         | 1           |         |
| 639271   | Terra™ PCR Direct Polymerase Mix | 800 Rxns     | \$490.00 |         | 1           |         |
| 639286   | Terra™ PCR Direct Red Dye Premix | 200 Rxns     | \$160.00 |         | 1           |         |

Add to Cart

Once you've selected the "Add to Cart" button, you'll be automatically directed to your Clontech shopping cart. If you're not done shopping yet, simply click the Continue Shopping button:

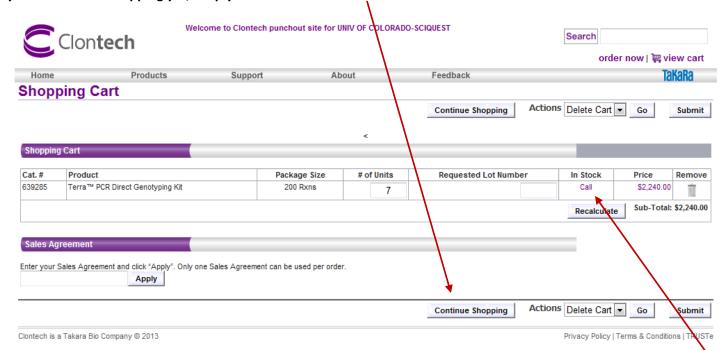

You will also see the availability of all the items in your cart. You may be instructed to call Clontech for Special orders.

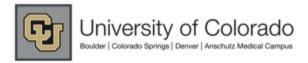

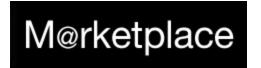

Within your Clontech shopping cart you'll have several options. You can adjust the the quantity of items in your cart, remove an item(s), specify a specific lot #, or add a sales agreement code.

Recalculate If you change the quantity of an item in your cart, or add a specific Lot #, ensure to select the button before checking out... If you have a sales agreement code, enter it into the text field and select apply. If the code is good, pricing will be changed within the shopping cart. If you've completed your shopping you can return your cart to the CU Marketplace by selecting Shopping Cart Cat.# Requested Lot Number Product Package Size # of Units In Stock Price Remove 639285 Terra™ PCR Direct Genotyping Kit 200 Rxns Call \$2,240.00 7 Sub-Total: \$2,240.00 Recalculate Sales Agreement Enter your Sales Agreement and click "Apply". Only one Sales Agreement can be used per order. Apply Actions Delete Cart -Continue Shopping Submit

Success! Now your Clontech order is in your CU M@rketplace shopping cart and you can submit your cart or assign it accordingly!

Don't forget to "name your cart" for reference and tracking purposes!

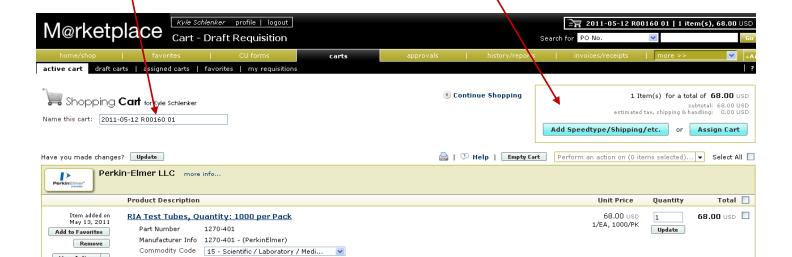

More Actions ▼

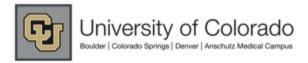

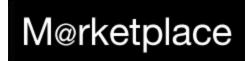

If you need to add additioanl products, please re-visit the catalog and add to this cart or create another, new order. Don't forget to checkout the large array of tools, help guides, specials, and product support documents available on the Clontech homepage. To utilize the features, simply select the desired link and begin exploring. If you need further assistance with the catalog's functioanlity, please contact Clontech customer support at (800)662-2566.

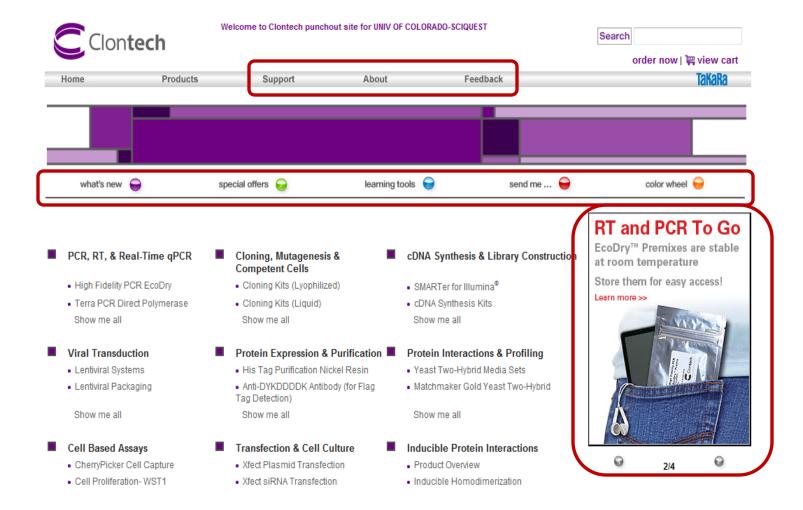